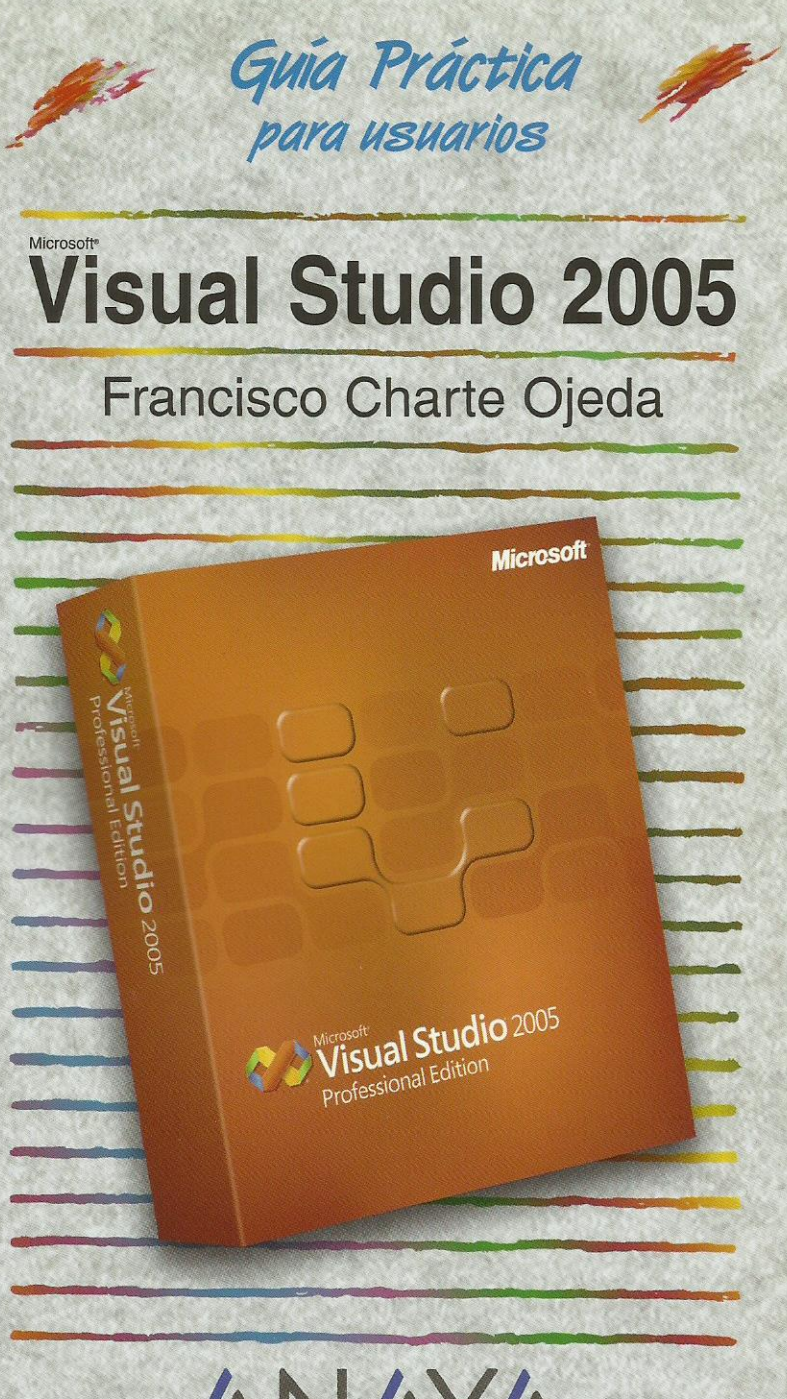

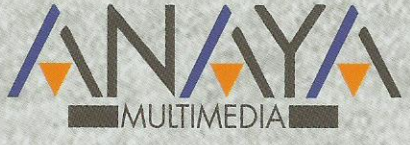

as Guías Prácticas de Anaya Multimedia son los manuales más útiles que podrá encontrar. En esta colección hallará lo último sobre ordenadores personales y la información más actual sobre las últimas versiones en lenguajes de programación, hojas de cálculo. bases de datos, procesadores de textos, programas de diseño, etc.

En definitiva, estas Guías pondrán a su disposición una fuente útil e inagotable de datos, con la información más novedosa sobre los productos más importantes y de mayor relevancia en el mercado informático.

## OTROS TEMAS DE LA COLECCIÓN

3ds max 7 Actualización y mantenimiento del PC Acrobat 7 AutoCAD 2006 Autoría DVD Comercio electrónico 2006 CorelDRAW 12 Creación y diseño Web Delphi 2006 Desarrollo Web con PHP 5 y MySQL Director MX 2004 Dreamweaver 8 **Enrutadores Cisco** Flash 8 FreeHand MX FrontPage 2003 Google HTML 4.1 Introducción a la informática 2006 **InDesign CS2** Java 2 **JavaScript** Lenguaje C 2006

Mac OS X Tiger Marketing en Internet 2006 MySQL 5 Música digital Nero 7 Office 2003 OpenOffice 2.0 Outlook 2003 PageMaker 7 Photoshop CS2 Photoshop Elements 3 PHP<sub>5</sub> Pinnacle Studio 10 PowerPoint 2003 Premiere Pro Programación en C/C++ Project 2003 Redes locales 2006 Seguridad digital y Hackers SQL Unix Vídeo digital **XML** 

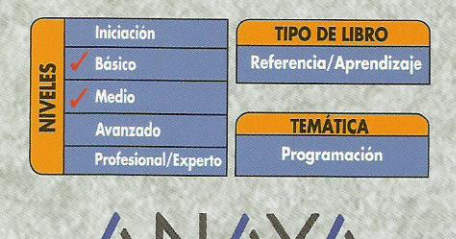

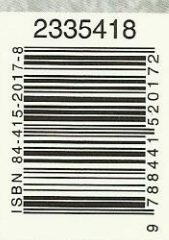

http://www.AnayaMultimedia.es

## **Guía práctica Visual Studio 2005**

## **© Francisco Charte Ojeda**

Agradecimientos

Introducción

 Precedentes La importancia de un entorno integrado Nuevas posibilidades Objetivos de este libro

Cómo usar este libro Estructura de la guía Uso de los ejemplos Convenciones tipográficas

- 1. Instalación
	- 1.1. Introducción
	- 1.2. Ediciones de Visual Studio 2005
	- 1.3. Configuración óptima
	- 1.4. Proceso de instalación
	- 1.5. Instalación de la documentación
- 2. Toma de contacto
	- 2.1. Introducción
	- 2.2. Primera puesta en marcha
		- 2.2.1. Configuración inicial del entorno
		- 2.2.2. La página de inicio
	- 2.3. Inicio de un nuevo proyecto
		- 2.3.1. Edición de propiedades
		- 2.3.2. Inserción de componentes
		- 2.3.3. Respuesta a eventos
		- 2.3.4. Ejecución del proyecto
	- 2.4. Una aplicación Web
		- 2.4.1. El diseñador de formularios Web
		- 2.4.2. Edición del código
		- 2.4.3. Ejecución del proyecto
	- 2.5. Resumen
- 3. Familiarizándonos con el entorno
	- 3.1. Introducción
	- 3.2. Proyectos y elementos de una solución
		- 3.2.1. Objetos de un módulo
		- 3.2.2. El Examinador de objetos
	- 3.3. Asistentes diversos
	- 3.4. Diseñadores y editores
- 3.4.1. Diseñadores de formularios
- 3.4.2. Edición de propiedades
- 3.4.3. Herramientas disponibles
- 3.4.4. Otros diseñadores
- 3.4.5. Edición de código
- 3.5. Otros elementos útiles
	- 3.5.1. El Explorador de servidores
	- 3.5.2. La lista de tareas
	- 3.5.3. La ventana de comandos
- 3.6. Uso de la ayuda
- 3.7. Personalización del entorno
	- 3.7.1. Disposición y comportamiento de las ventanas
	- 3.7.2. Opciones de entorno
- 3.8. Resumen
- 4. Conceptos .NET
	- 4.1. Introducción
	- 4.2. Esquema general
	- 4.3. Estructura de una aplicación .NET
		- 4.3.1. Ensamblados y manifiestos
		- 4.3.2. Ensamblados y dominios de aplicación
		- 4.3.3. Ensamblados privados y compartidos
	- 4.4. Ejecución del código
		- 4.4.1. Código intermedio
		- 4.4.2. El sistema común de tipos
		- 4.4.3. Ejecución supervisada
		- 4.4.4. Los compiladores JIT
	- 4.5. Información de tipos
	- 4.6. Servicios .NET
	- 4.7. Versiones de la plataforma .NET
	- 4.8. Resumen
- 5. C#, un lenguaje de nuestro tiempo
	- 5.1. Introducción
	- 5.2. Módulos, ensamblados y aplicaciones
		- 5.2.1. Módulos de código
		- 5.2.2. Ensamblados
	- 5.3. Ámbitos con nombre
		- 5.3.1. Definición de espacios de nombres
		- 5.3.2. Referencias a un espacio de nombres
		- 5.3.3. Conflictos entre espacios de nombres
	- 5.4. Clases
		- 5.4.1. Construcción y destrucción de objetos
		- 5.4.2. Constructores de clase
		- 5.4.3. Clases anidadas
		- 5.4.4. Campos de datos
		- 5.4.5. Visibilidad
		- 5.4.6. Métodos
- 5.4.7. Propiedades
- 5.4.8. Delegados y eventos
- 5.4.9. Otros miembros de una clase
- 5.5. Interfaces
	- 5.5.1. Definir una interfaz
	- 5.5.2. Implementar una interfaz
- 5.6. Estructuras de control
- 5.7. Tipos y objetos
	- 5.7.1. Tipos anulables
	- 5.7.2. Tipos genéricos
- 5.8. Resumen
- 6. La renovación de Visual Basic
	- 6.1. Introducción
	- 6.2. Novedades y cambios
	- 6.3. Trabajar con espacios de nombres
	- 6.4. Visual Basic orientado a objetos
		- 6.4.1. Definición de una clase
		- 6.4.2. Constructores y destructores
		- 6.4.3. Implementación de interfaces
		- 6.4.4. Derivación de clases
	- 6.5. Tipos de datos
	- 6.6. Control estructurado de excepciones
	- 6.7. Otros aspectos sobre tipos de datos
		- 6.7.1. Propiedades y delegados
		- 6.7.2. Sobrecarga de operadores
		- 6.7.3. Tipos anulables
		- 6.7.4. Tipos genéricos
	- 6.8. El espacio de nombres My
	- 6.9. Resumen
- 7. La potencia y flexibilidad de C++
	- 7.1. Introducción
	- 7.2. Visual C++ para todo
	- 7.3. Aplicaciones .NET
		- 7.3.1. Acceso a los servicios .NET
		- 7.3.2. Clases recolectadas automáticamente
		- 7.3.3. Punteros con recolección automática
	- 7.4. Programación basada en atributos
		- $7.4.1.$  IDL +  $C++$  = atributos
		- 7.4.2. Otras aplicaciones de los atributos
	- 7.5. Mejoras en la ATL y las MFC
	- 7.6. Servicios y aplicaciones Web nativos
		- 7.6.1. Servicios Web
		- 7.6.2. Aplicaciones Web
	- 7.7. Resumen
- 8. JScript.NET, no sólo un lenguaje de script
- 8.1. Introducción
- 8.2. Cómo usar JScript.NET
- 8.3. JScript orientado a objetos
	- 8.3.1. Definición de clases
	- 8.3.2. Creación y uso de paquetes
	- 8.3.3. Interfaces
	- 8.3.4. Herencia
- 8.4. Tipos de datos
- 8.5. JScript.NET y ASP.NET
- 8.6. Resumen
- 9. Desarrollo de aplicaciones Windows
	- 9.1. Introducción
	- 9.2. Desarrollo de una aplicación simple
		- 9.2.1. Diseño del formulario
		- 9.2.2. Implementación de funcionalidad
		- 9.2.3. Análisis del código
		- 9.2.4. En la práctica
	- 9.3. Detalles sobre la aplicación
		- 9.3.1. Puesta en marcha
		- 9.3.2. Información del entorno
		- 9.3.3. Otros aspectos interesantes
	- 9.4. Trabajo con ventanas
		- 9.4.1. Preparación de una ventana marco MDI
		- 9.4.2. Asociación de un menú de opciones
		- 9.4.3. Diseño de la ventana hija MDI
		- 9.4.4. Uniendo las piezas
	- 9.5. Uso de controles
	- 9.6. Resumen
- 10. Hasta la Web con ASP.NET
	- 10.1. Introducción
	- 10.2. La evolución de ASP
		- 10.2.1. Guiones en cualquier lenguaje
		- 10.2.2. Mejora de rendimiento
		- 10.2.3. Separación de diseño y lógica
		- 10.2.4. Enlace entre página y código
	- 10.3. Componentes de servidor
		- 10.3.1. Uso de componentes de servidor
		- 10.3.2. Examen del código HTML en el servidor
		- 10.3.3. Examen del código en el cliente
		- 10.3.4. Componentes de validación
	- 10.4. Páginas maestras
		- 10.4.1. Diseño de una página maestra
		- 10.4.2. Uso de una página maestra
	- 10.5. Módulos de configuración
		- 10.5.1. Edición del archivo web.config
		- 10.5.2. Almacenamiento de datos de aplicación

10.5.3. Recuperando información de configuración

- 10.6. Resumen
- 11. Servicios Web
	- 11.1. Introducción
	- 11.2. ¿Qué es un servicio Web?
		- 11.2.1. Servicios y aplicaciones
		- 11.2.2. Universalidad de un servicio
		- 11.2.3. Protocolos y lenguajes
	- 11.3. Creación de un servicio Web
		- 11.3.1. Anatomía de un servicio Web
		- 11.3.2. El servicio horario
		- 11.3.3. El módulo .asmx
		- 11.3.4. Módulo de descripción del servicio
	- 11.4. Consumo de un servicio Web
		- 11.4.1. Referencias externas
		- 11.4.2. ¿Dónde está el proxy?
		- 11.4.3. Uso del servicio Web desde el consumidor
	- 11.5. Resumen
- 12. Acceso a datos con ADO.NET
	- 12.1. Introducción
	- 12.2. Modelo de objetos ADO.NET
		- 12.2.1. Estructura de un objeto DataSet
		- 12.2.2. Creación de un DataSet a partir de una tabla
		- 12.2.3. Recuperamos la estructura de un DataSet
		- 12.2.4. Control de la conexión
		- 12.2.5. Acceso a los datos
		- 12.2.6. Actualización de los datos
	- 12.3. Enlace de datos e interfaz
		- 12.3.1. Enlace en aplicaciones Web
		- 12.3.2. Enlace en aplicaciones Windows
		- 12.3.3. La colección DataBindings
	- 12.4. Asistentes y diseñadores de datos
		- 12.4.1. Manipulación de bases de datos
		- 12.4.2. Orígenes de datos
	- 12.5. Resumen
- 13. Personalización de Visual Studio
	- 13.1. Introducción
	- 13.2. Configuración de botones y menús
		- 13.2.1. Selección de paletas visibles
		- 13.2.2. Modificación de las paletas
		- 13.2.3. Modificación de los menús de opciones
		- 13.2.4. Creación de nuevas paletas y menús
		- 13.2.5. Opciones diversas
	- 13.3. Herramientas externas
	- 13.4. Uso de macros

13.4.1. Registro de una nueva macro

13.4.2. Ejecución de la macro

13.4.3. El código de la macro

13.5. Resumen

Índice alfabético